# 「グラフと組み合わせ」課題 7 (解答例)

2013/5/27

#### **1** 列挙

*n* 個の文字の集合

 $S = \{a_0, a_1, \ldots, a_{n-1}\}$ 

の全てからなる文字列、つまり同じ文字を含まない、長さ*n* の文字列を列挙する 方法を考える。

- 1. 何通りの文字列があるかを答えなさい。また、そのことが正しいことを数学 的帰納法で示しなさい。
- 2. 文字列を列挙する再帰的アルゴリズムを構築しなさい。
- 3. *n* = 4 の場合に、上記のアルゴリズムに従って文字列を列挙しなさい。列挙 する途中の過程についても示しなさい。

#### 解答例

- 1. *n* 個の文字から構成され、同じ文字を含まない文字列の総数は*n*!である。こ のことを数学的帰納法で証明する。
	- $\bullet$   $n=1$ の場合、明らか。
	- ある文字数*n* の時、文字列の総数が*n*!であると仮定する。各文字列に対 して、新しい文字<sup>α</sup> を加えた文字列を生成することを考える。文字の間 が*n* −1箇所、それに先頭と末尾を加え、文字<sup>α</sup> を加えて長さ*n* +1の文字 列を作る方法は通りである。*n*!個のそれぞれに一文字加える方法が*n* +1

通りあるため、(n+1)×n! = (n+1)!通りの文字列が生成される。

2. アルゴリズムを enumString( *L A*, )とする。ここで、 *L* は、文字列作成に既 に使用した文字のリストとする。つまり、最後には生成された文字列となる。 その初期値は空である。*A*は、文字列として未だ使用されていない文字のリ ストとする。その初期値は *S* である。

```
enumString(L, A){
      if (|A| == 0) {L を印刷}
      else {
             B は Aの複製
            forall (s \in A) {
                          L \leftarrow L \cup \{s\}B \leftarrow B \setminus \{ s \}enumString(L,B)
                         L \leftarrow L \setminus \{s\}B \leftarrow B \cup \{s\}}
      }
}
```
3. *S* = {*a*,*b*,*c*,*d*}の場合の動作例を示す。再帰関数を f とする。

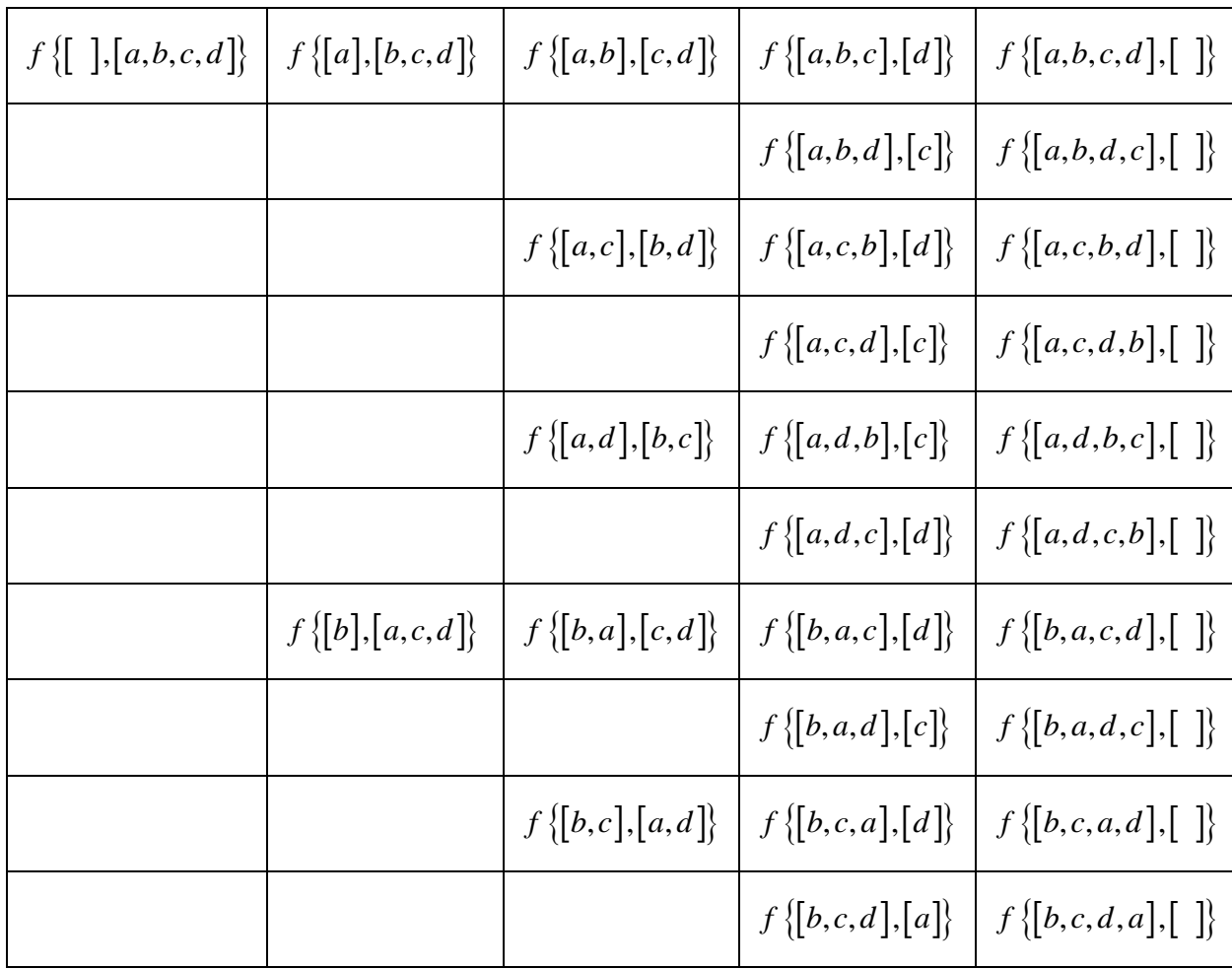

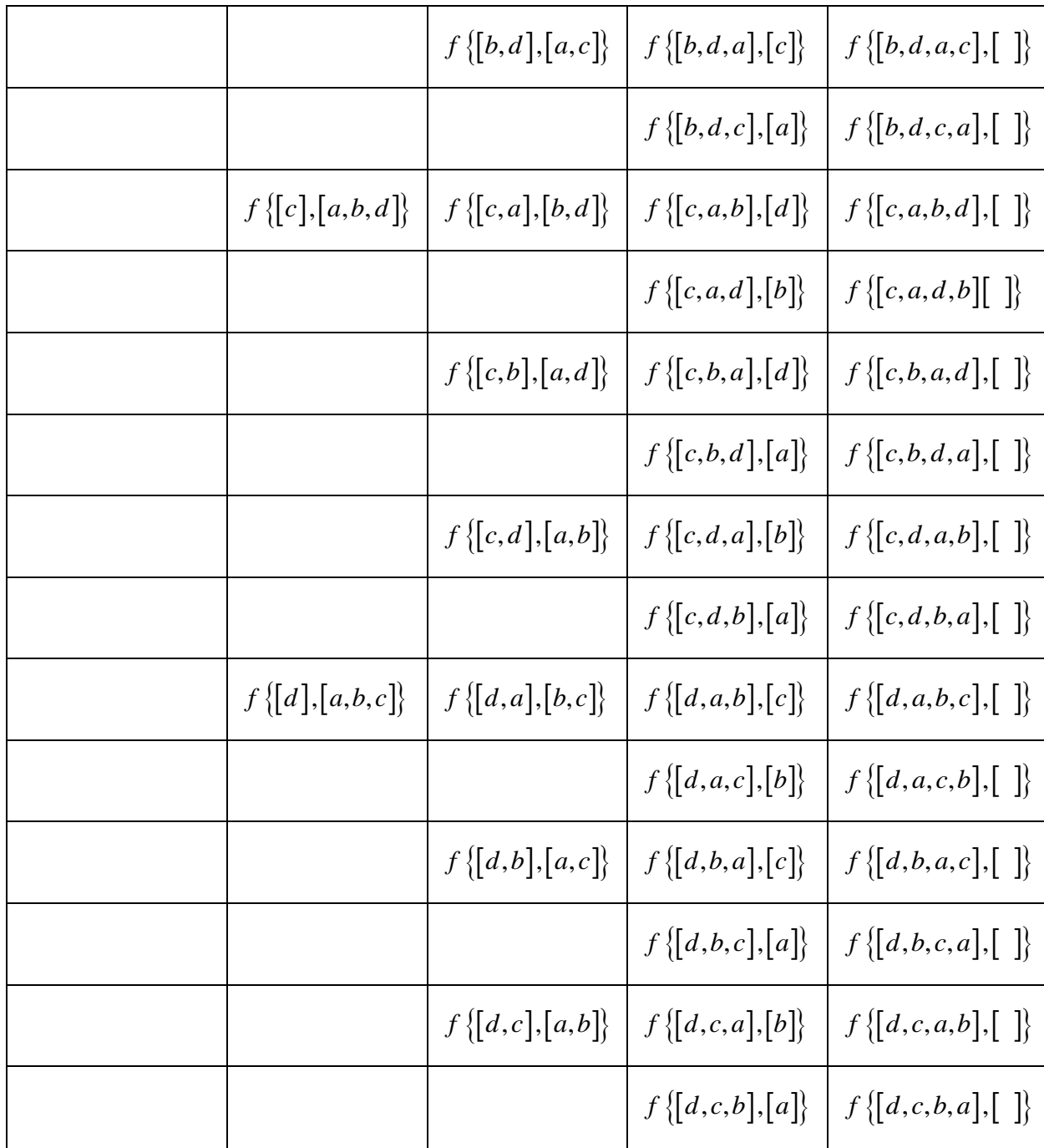

## **2** 実装

前問で作成した再帰的アルゴリズムをプログラムとして実装し、動作を確認し なさい。

### 解答例

プログラムは別紙に示す。実行結果を以下に示す。各行の最後が列挙すべき長

a ab abc abcd abd abdc ac acb acbd acd acdb ad adb adbc adc adcb b ba bac bacd bad badc bc bca bcad bcd bcda bd bda bdac bdc bdca c ca cab cabd cad cadb cb cba cbad cbd cbda cd cda cdab cdb cdba d da dab dabc dac dacb db dba dbac dbc dbca dc dca dcab dcb dcba 24 strings are found.

```
EnumString.java
package EnumerateString;
import java.util.ArrayList;
import java.util Collections;
import java.util.List;
/**
  *
  * @author tadaki
  */
public class EnumString {
    private List<Character> charList = null;
    private final boolean debug = true;
     private List<String> stringList;
     /**
      * コンストラクタ
      *
      * @param chars 使用する文字の配列
      */
     public EnumString(char chars[]) {
         /**
          * 文字集合への変換
          */
        charList = createList();
        for (int i = 0; i < chars. length; i+1) {
            charList.add(Character.valueOf(chars[i]));
         }
     }
     /**
      * 空のリストの生成
      *
      * @return
      */
    static public \langle T \rangle List\langle T \rangle createList() {
         return Collections.synchronizedList(new ArrayList<T>());
     }
     /**
      * リストの複製
      *
      * @param orig 複製元
      * @return 複製
      */
1/4 ページ
```

```
static public \langle T \rangle List\langle T \rangle copyList(List\langle T \rangle orig) {
        if (orig == null) {
            return null;
        }
       List < T nList = createList();
       for (T t : orig) {
            nList.add(t);
        }
        return nList;
    }
    public int enumerateStringMain() {
       List\langle Character\rangle available = copyList(charList);
       List{Character} > str = createList();
       stringList = createdList();
        return enumerateString(str, 0, available);
    }
    /**
     * 文字列の列挙(再帰)
     *
     * @param str 構成された文字列
     * @param n これまでに構成した文字列の数
     * @param available 追加できる文字のリスト
     * @return このメソッドによって構成した文字列の数の累積
     */
    private int enumerateString(List<Character> str, int n,
           List<Character> available) {
         if (debug) {
            printString(str, false);
        }
         if (available.isEmpty()) {//使用できる全ての文字を使用
            stringList.add(list2String(str));
            n++;
             if (debug) {
               System.out.println();
 }
        } else {
           List{Character} nAvailable = copyList(available);
            for (Character c : available) {
                str. add(c);
                 nAvailable.remove(c);
               n = enumerateString(str, n, nAvailable);
                str.remove(c);
                nAvailable.add(c);
 }
```

```
2/4 ページ
```

```
EnumString.java
         }
         return n;
     }
     public String list2String(List<Character> list) {
        StringBuilder b = new StringBuilder();
        for (int i = 0; i \le list. size(); i++) {
             b.append(list.get(i));
         }
        return b.toString();
     }
     /**
      * 文字列の印刷
      *
      * @param str 構成された文字列
      * @param n 文字列の番
      * @param b 真ならば最終出力
      */
     private void printString(List<Character> list, boolean b) {
        String str = list2String(list);
        System.out.print(" ");
        System.out.print(str);
        if (b)System out println();
         }
     }
     public List<String> getStringList() {
         return stringList;
     }
     /**
      * @param args the command line arguments
      */
     public static void main(String[] args) {
        char chars[] = {'a', 'b', 'c', 'd'};
        EnumString eString = new EnumString (chars);
        int n = eStr ing. enumerateStringMain();
        System out println(String valueOf(n) + " strings are found.");
        List\langle String\rangle list = eString.getStringList();
         for (String s : list) {
            System.out.println(s);
         }
     }
```
}

3/4 ページ

EnumString.java

```
main.cpp
/* 
  * File: main.cpp
  * Author: tadaki
  *
  * Created on 2013/05/30, 10:35
  */
#include <cstdlib>
#include "EnumString.h"
using namespace std;
/*
  * 
  */
int main(int argc, char** argv) {
      char chars \begin{bmatrix} \overline{\phantom{a}} \end{bmatrix} = \begin{bmatrix} \overline{\phantom{a}} \end{bmatrix} a', \overline{\phantom{a}} \end{bmatrix} b', \overline{\phantom{a}} \end{bmatrix} c', \overline{\phantom{a}} \end{bmatrix};
       EnumString enumString(chars, 4);
      int n = enumString.enumStringMain();
       cout << n;
      cout \langle\langle " strings are found\n";
      list<char*> strList = enumString.getStringList();
      list<char*>::iterator j;
      for (j = strList.begin(); j != strList.end(); j++) {
            cout \langle\langle *_j;cout \langle\langle \, \sqrt{4n''}, \, \rangle }
       return 0;
}
```
EnumString.h

```
/* 
  * File: EnumString.h
  * Author: tadaki
  *
  * Created on 2013/05/30, 13:21
  */
#include <list>
#ifndef EnumString_H
#define EnumString_H
using namespace std;
class EnumString {
public:
    EnumString(const char[], int);
     EnumString(const EnumString& orig);
     virtual ~EnumString();
     int enumStringMain();
    list<char*> getStringList();
private:
    int enumString(char*, int, int, list\langle char \rangle);
    char* charList;
    list<char*> strList;
     bool debug;
};
#endif /* EnumString_H */
```
EnumString.cpp

```
/* 
  * File: EnumString.cpp
  * Author: tadaki
  * 
  * Created on 2013/05/30, 13:21
  */
#include "EnumString.h"
EnumString::EnumString(const char chars[], int n) {
    charList = new char[n + 1];
    for (int i = 0; i \le n; i \ne j) charList[i] = chars[i];
    charList[n] = '40';
    debug = true;}
EnumString::EnumString(const EnumString& orig) {
}
EnumString:: "EnumString() {
}
int EnumString::enumStringMain() {
     //最長文字列に対応した文字列領域を確保し、NULLを書き込む
     char* str;
    str = strdup(charList):
    list<char> available;
    for (int i = 0; i \leq strlen(charList); i^{++}) {
         str\lceil i \rceil = ' \\quad \quad \quad \quad \quad \quad \quad \quad \quad \quad \quad \quad \quad \quad \quad \quad \quad \qquad \qquad \qquad \qquad \qquad \qquad \qquad \qquad \qquad \qquad \qquad \qquad \qquad \qquad \qqua
         available.push_back(charList[i]);
     }
     strList.clear(); //文字列一覧の消去
     return enumString(str, 0, 0, available); //列挙開始
}
/**
  * 文字列列挙
  * @param str 生成中の文字列
  * @param n 生成した文字列の総数
  * @param p 文字列中の作業位置
  * @return 生成した文字列総数
  */
int EnumString: enumString {char* str}, int n, int p, list {char>}available) {
     if (debug) {
         cout \ll str;
1/2 ページ
```

```
cout \langle\langle " ";
     }
    if (strlen(str) == strlen(charList)) {
         strList.push_back(strdup(str));
         n++; if (debug) {
             cout \langle\langle \ \ ^{''}\nmid n''\rangle }
     } else {
         list<char> nAvailable;
         for (list \langle char \rangle:: iterator j = available. begin();
                  j != available.end(); j++) {
              nAvailable.push_back(*j);
          }
         for (list \langlechar\rangle::iterator j = available.begin();
                  j != available.end(); j++) {
              int k = p + 1;
              str[p] = *j; nAvailable.remove(*j);
              n = enumString(str, n, k, nAvailable);
              str[p] = '40';
              nAvailable.push_back(*j);
          }
     }
     return n;
list<char*> EnumString::getStringList() {
     return strList;
```
}

}